# Package 'framecleaner'

November 17, 2021

<span id="page-0-0"></span>Type Package

Title Clean Data Frames

Version 0.2.0

Maintainer Harrison Tietze <Harrison4192@gmail.com>

Description Provides a friendly interface for modifying data frames with a sequence of piped com-mands built upon the 'tidyverse' Wickham et al., (2019) [<doi:10.21105/joss.01686>](https://doi.org/10.21105/joss.01686). The majority of commands wrap 'dplyr' mutate statements in a convenient way to concisely solve common issues that arise when tidying small to medium data sets. Includes smart defaults and allows flexible selection of columns via 'tidyselect'.

License MIT + file LICENSE

Encoding UTF-8

Imports dplyr, stringr, tidyselect, purrr, janitor, rlang, lubridate, magrittr, tibble, rstudioapi, forcats, bit64, rio, readr, vroom, fs, rlist, fastDummies

RoxygenNote 7.1.2

Suggests knitr, rmarkdown, badger, readxl

VignetteBuilder knitr

URL <https://harrison4192.github.io/framecleaner/>,

<https://github.com/Harrison4192/framecleaner>

BugReports <https://github.com/Harrison4192/framecleaner/issues>

NeedsCompilation no

Author Harrison Tietze [aut, cre]

Repository CRAN

Date/Publication 2021-11-17 05:40:02 UTC

# R topics documented:

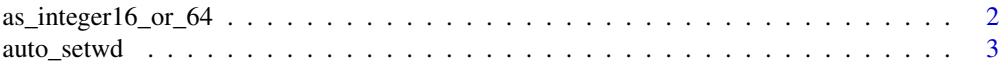

<span id="page-1-0"></span>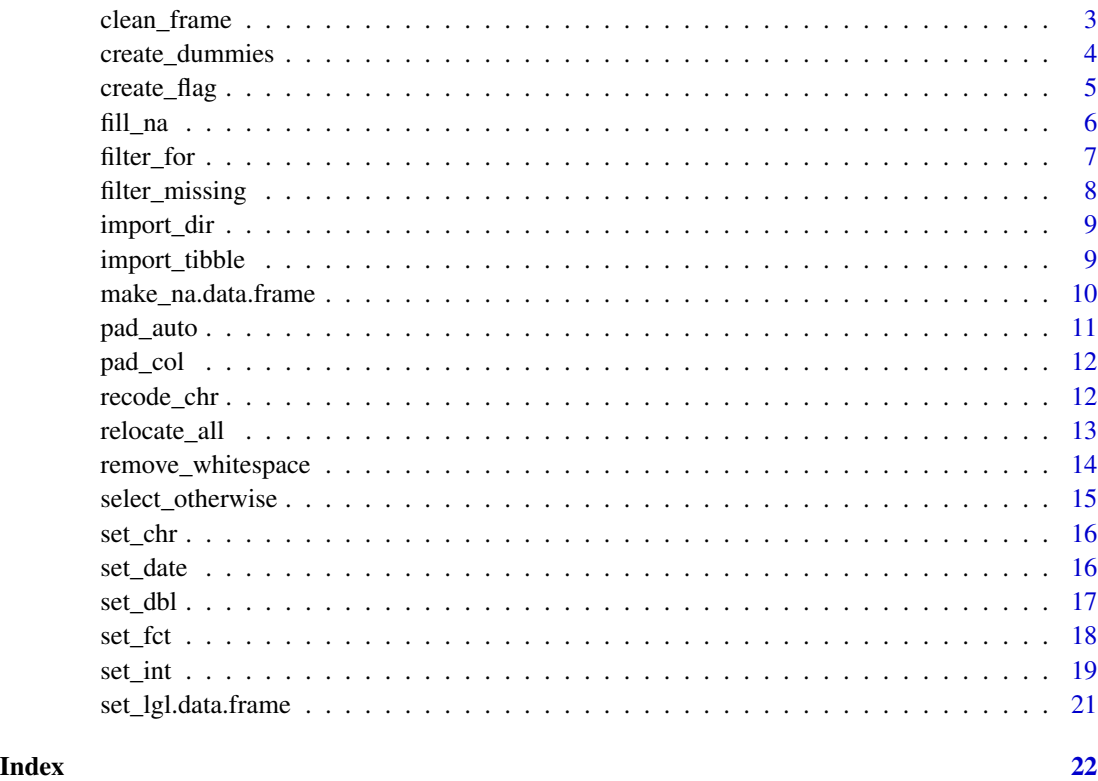

as\_integer16\_or\_64 *as\_integer16\_or\_64*

# Description

coerce to integer. if too large, coerces to 64-bit integer

# Usage

as\_integer16\_or\_64(x)

# Arguments

x integerish vec

# Value

int or int64

<span id="page-2-0"></span>auto\_setwd *auto setwd*

#### Description

Call from a saved R script. Automatically sets your working directory to the directory that you saved the current R script in. Takes no arguments.

#### Usage

auto\_setwd()

#### Value

No return value.

clean\_frame *Clean Data Frame*

#### Description

Uses the functions of framecleaner and other operations to apply cleaning operations to a data frame

### Usage

clean\_frame(.data)

#### Arguments

.data a data frame

#### Details

Functions applied in clean\_frame

- [remove\\_empty](#page-0-0)
- [rename\\_with](#page-0-0) . fn = [enc2utf8](#page-0-0)
- [clean\\_names](#page-0-0) case = "all\_caps",ascii = FALSE)
- [set\\_int](#page-18-1)
- [set\\_date](#page-15-1)
- [make\\_na](#page-9-1)
- [as\\_tibble](#page-0-0)

#### Value

data frame

#### Examples

iris %>% clean\_frame()

create\_dummies *create dummies*

#### Description

adapted from the [dummy\\_cols](#page-0-0) function Added the option to truncate the dummy column names, and to specify dummy cols using tidyselect.

#### Usage

```
create_dummies(
  .data,
  ...,
  append_col_name = TRUE,
 max_levels = 10L,
  remove_first_dummy = FALSE,
  remove_most_frequent_dummy = FALSE,
  ignore_na = FALSE,
  split = NULL,remove_selected_columns = TRUE
)
```
### Arguments

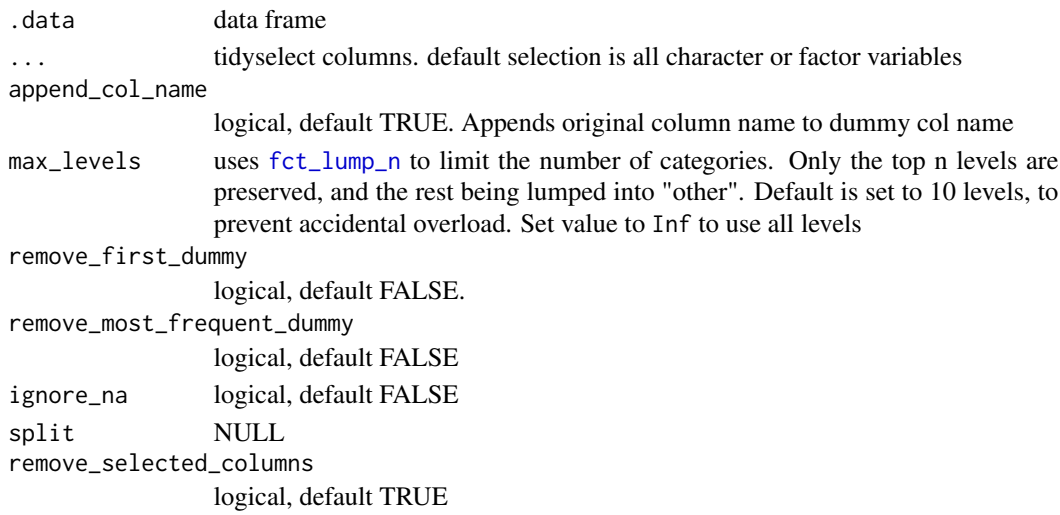

<span id="page-3-0"></span>

<span id="page-4-0"></span>create\_flag 5

# Details

reference the [fastDummies](https://jacobkap.github.io/fastDummies/index.html) package for documentation on the original function.

# Value

data frame

## Examples

```
iris %>%
create_dummies(Species, append_col_name = FALSE) %>%
  tibble::as_tibble()
```
create\_flag *create flag*

# Description

create flag

# Usage

```
create_flag(.data, col, flag, full_name = FALSE, drop = FALSE)
```
#### Arguments

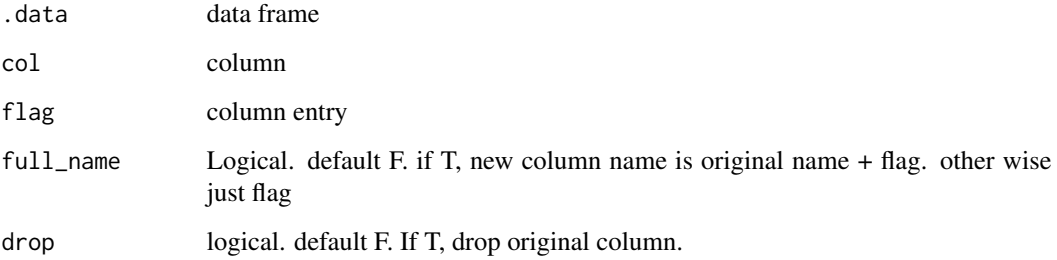

# Value

data frame

6 fill\_na

# Examples

```
iris %>%
  create_flag(
 col = Species,
 flag = "versicolor",
  drop = TRUE) %>%
  head()
```
fill\_na *Fill NAs*

# Description

use tidyselect to fill NA values Default behavior is to fill all integer or double columns cols with 0, preserving their types.

#### Usage

fill\_na(.data, ..., fill =  $\theta L$ , missing\_type = c("all", "NA", "NaN", "Inf"))

# Arguments

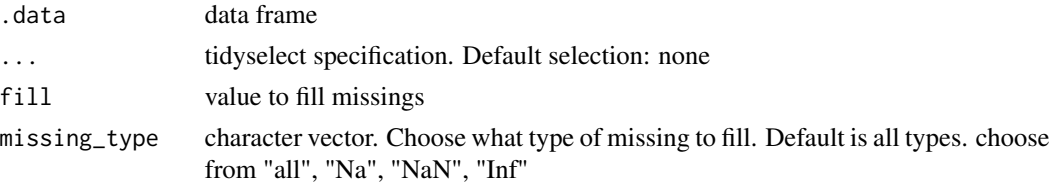

#### Value

data frame

```
tibble::tibble(x = c(NA, 1L, 2L, NA, Nan, 5L, Inf)) \rightarrow tb1tbl %>%
  fill_na()
tbl %>%
fill_na(fill = 1L, missing_type = "Inf")
tbl %>%
 fill_na(missing_type = "NaN")
```
<span id="page-5-0"></span>

<span id="page-6-0"></span>filter\_for *filter for*

#### Description

Filter for all instances of a column that meet a specific condition at least once.

#### Usage

filter\_for(.data, what, where)

#### Arguments

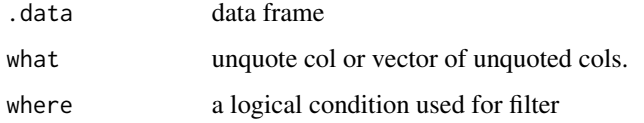

#### Value

data frame

```
# An example using some time series data
tibble::tibble( CLIENT_ID = c("A1001", "B1001", "C1001",
"A1001", "B1001", "C1001", "A1001", "B1001", "C1001"),
               YEAR = c(2019L, 2019L, 2019L, 2020L, 2020L, 2020L, 2021L, 2021L, 2021L),
                SALES = c(3124, 56424, 3214132, 65534, 2342, 6566, 87654, 2332, 6565)
) %>%
dplyr::arrange(CLIENT_ID, YEAR) -> sales_data
sales_data
# filter for Clients that had sales greater than 4000 in the year 2019.
# this way we can see how the same clients sales looked in subsequent years
sales_data %>%
 filter\_for(what = CLIENT\_ID, where = YEAR == 2019 & SALES > 4000L)# filter for clients whose sales were less than 4000 in the year 2021
sales_data %>%
 filter_for(what = CLIENT_ID, where = YEAR == 2021 & SALES < 4000L)
```
<span id="page-7-0"></span>filter\_missing *filter out missings*

#### Description

More complex wrapper around dplyr::filter(!is.na()) to remove NA rows using tidyselect. If any specified column contains an NA the whole row is removed. Reports the amount of rows removed containing NaN, NA, Inf, in that order. For example if one row contains Inf in one column and in another, the removed row will be counted in the NA tally.

#### Usage

```
filter_missing(.data, ..., remove_inf = TRUE)
## S3 method for class 'data.frame'
filter_missing(.data, ..., remove_inf = TRUE, condition = c("any", "all"))
```
#### Arguments

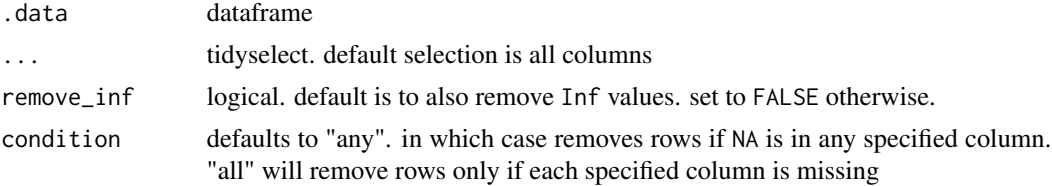

#### Details

S3 method, can also be used on vectors

#### Value

data frame

# Examples

```
tibble::tibble(x = c(NA, 1L, 2L, NA, Nan, 5L, Inf),y = c(1L, NA, 2L, NA, Inf, 5L, Inf)) \rightarrow th11tbl1
# remove any row with a missing or Inf
tbl1 %>%
filter_missing()
```
# remove any row with Na or NaN in the x column tbl1 %>% filter\_missing(x, remove\_inf = FALSE)

```
# only remove rows where every entry is Na, NaN, or Inf
tbl1 %>%
filter_missing(condition = "all")
```
import\_dir *import directory*

#### Description

import directory

#### Usage

```
import_dir(
 dir,
  ...,
 method = c("rio", "vroom", "vroom_jp", "read_csv"),
 return_type = c("df", "list")
)
```
#### Arguments

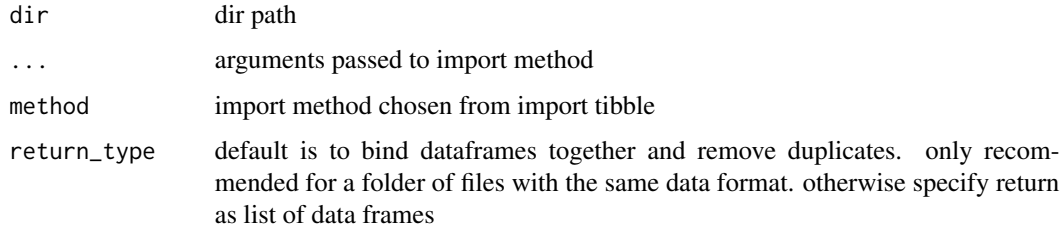

#### Value

data frame

import\_tibble *import tibble*

#### Description

wrapper around multiple file readers. The default being [vroom] set to return a tibble, with [set\_int] to encode integers. Also available is rio and vroom\_jp for japanese characters.

#### Usage

```
import_tibble(
 path,
  ...,
 method = c("vroom", "rio", "vroom_jp", "read_csv", "read_excel")
)
```
# Arguments

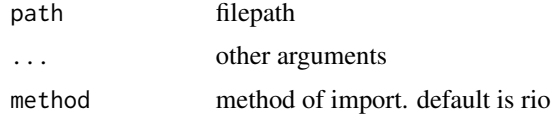

#### Details

Supports multiple types of importing through [method]

# Value

a tibble

make\_na.data.frame *Make NAs*

#### <span id="page-9-1"></span>Description

Set elements to NA values using tidyselect specification. Don't use this function on columns of different modes at once. Defaults to choosing all character columns.

#### Usage

```
## S3 method for class 'data.frame'
make_na(.data, ..., vec = c("-", "", " ", "null", "NA", "NA_"))
make_na(.data, ..., vec = c("-", "", " ", "null", "NA", "NA_"))
```
# Arguments

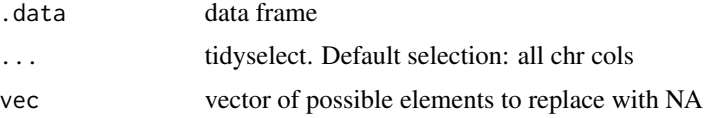

#### Value

data frame

<span id="page-9-0"></span>

#### <span id="page-10-0"></span>pad\_auto 11

#### Examples

# easily set NA values. blank space and empty space are default options

```
tibble::tibble(x = c("a", "b", "", "d", " ", "", "e")) %>%
  make_na()
```
pad\_auto *pad auto*

#### Description

Automatically pads elements of a column to the largest sized element. Useful when an integer code with leading zeros is read in as an integer and needs to be fixed.

#### Usage

 $pad_auto(mdb, ..., side = "left", pad = "0")$ 

# Arguments

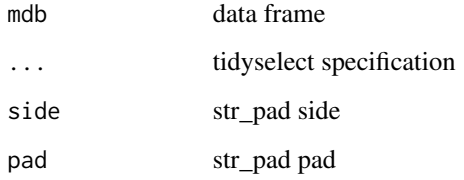

#### Value

data frame

```
# good for putting leading 0's
tibble::tibble(x = 1:10) %>%
 pad_auto(x)
```
<span id="page-11-0"></span>

#### Description

wrapper around mutate and str\_pad

# Usage

 $pad_col(mdb, ..., width, pad = "0", side = "left")$ 

#### Arguments

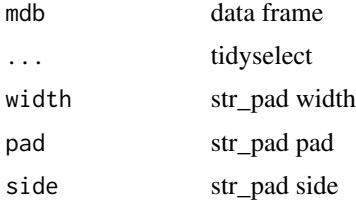

#### Value

data frame

#### Examples

```
# manually pad with 0's (or other value)
# use case over [pad_auto()]: the desired width is greater than the widest element
tibble::tibble(
ID = c(2, 13, 86, 302)
) %>%
pad_col(ID, width = 4)
```
recode\_chr *recode\_chr*

#### Description

recode\_chr

#### Usage

```
recode_chr(df, col, old_names, new_name, regex = FALSE, negate = FALSE)
```
#### <span id="page-12-0"></span>relocate\_all 13

#### Arguments

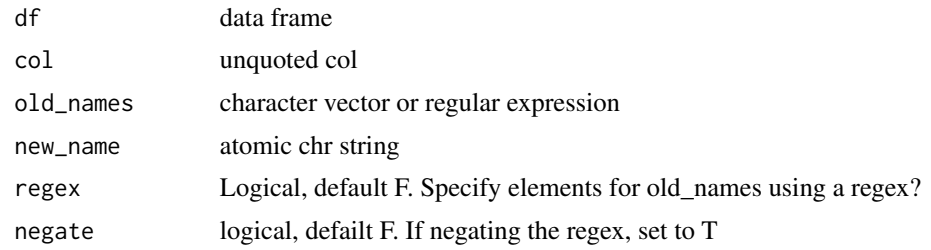

# Value

df

#### Examples

# Use a negative regex to rename all species other than "virginica" to "none"

```
iris %>%
  recode_chr(
 col = Species,
 old_names = "vir",
new_name = "none",
regex = TRUE,
negate = TRUE) %>%
dplyr::count(Species)
# Specify old names using a regex
iris %>%
  recode_chr(
  col = Species,
  old_names = "set|vir",
  new_name = "other",
  regex = TRUE) %>%
  dplyr::count(Species)
```
relocate\_all *Relocate All*

#### Description

Arranges columns alphabetically and then by type The user can supply a tidyselect argument to specify columns that should come first

#### Usage

relocate\_all(.data, ..., regex = NULL)

# <span id="page-13-0"></span>Arguments

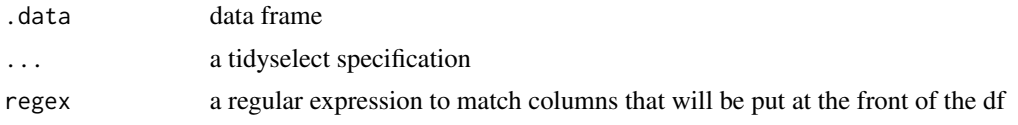

# Value

data frame

#### Examples

```
iris %>%
head %>%
relocate_all(matches("Petal"))
```
remove\_whitespace *Remove Whitespace*

# Description

Remove whitespace from columns using a tidyselect specification.

#### Usage

```
remove_whitespace(.data, ...)
```
#### Arguments

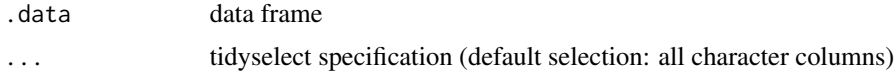

#### Value

data frame

```
tibble::tibble(a = c(" a ", "b ", " c")) \rightarrow t1
t1
t1 %>%
remove_whitespace()
```
#### <span id="page-14-0"></span>Description

flexible select operator that powers the tidy consultant universe. Used to set sensible defaults and flexibly return the chosen columns. A developer focused function, but may be useful in interactive programming due to the ability to return different types.

#### Usage

```
select_otherwise(
  .data,
  ...,
 otherwise = NULL,
 col = NULL,return_type = c("names", "index", "df")
)
```
#### Arguments

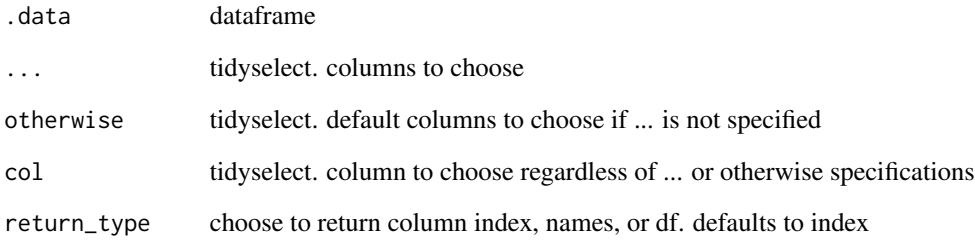

#### Value

integer vector by default. possibly data frame or character vector

```
iris %>%
select_otherwise(where(is.double), return_type = "index")
```
<span id="page-15-0"></span>

# Description

set character

# Usage

set\_chr(.data, ...)

# Arguments

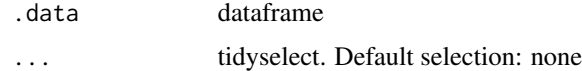

#### Value

dataframe

# Examples

iris %>% tibble::as\_tibble() %>% set\_chr(tidyselect::everything())

<span id="page-15-1"></span>set\_date *set date*

#### Description

set dates manually or automatically

# Usage

set\_date(.data, ..., date\_fn = lubridate::ymd)

#### Arguments

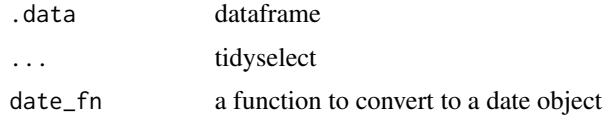

#### <span id="page-16-0"></span>set\_dbl  $\qquad 17$

#### Details

note: can be called without any ... arguments and instead automatically determines which character columns are actually dates, then proceeds to set them. It checks for the date specified in date\_fn and also [ymd\\_hms](#page-0-0). On auto detect mode, it sets [ymd\\_hms](#page-0-0) output to ymd dates instead of datetimes with hms. This is because of the common occurrence of trying to extract a [ymd](#page-0-0) date from an excel workbook, and having it come with extra 00:00:00. If you need a datetime, manually supply the appropriate [lubridate](https://lubridate.tidyverse.org/) function.

Auto mode is experimental. Commonly detected error is a long character string of integers being interpreted as a date.

#### Value

tibble

#### Examples

```
tibble::tibble(date_col1 = c("20190101", "20170205"),
date_col2 = c("20201015", "20180909"),
not_date_col = c("a345", "b040")) -> t1
t1
t1 %>%
set_date()
t1 %>%
set_date(date_col1)
```
set\_dbl *set double*

#### Description

set double

#### Usage

```
set_dbl(.data, ...)
## S3 method for class 'character'
set_dbl(.data, ...)
## S3 method for class 'factor'
set_dbl(.data, ...)
## S3 method for class 'Date'
set_dbl(.data, ...)
```

```
## S3 method for class 'numeric'
set_dbl(.data, ...)
## S3 method for class 'data.frame'
set_dbl(.data, ...)
```
#### Arguments

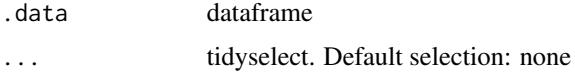

# Value

tibble

# Examples

date\_col <- c(lubridate::ymd(20180101), lubridate::ymd(20210420))

```
tibble::tibble(int = c(1L, 2L),
fct = factor(c(10, 11)),date = date\_col,chr = c("a2.1", "rtg50.5")) -> t1
t1
t1 %>%
set_dbl(tidyselect::everything())
# s3 method works for vectors individually
# custom date coercion to represent date as a number. For lubridate's coercion method, use set_int
date_col %>%
set_dbl
```
set\_fct *set factor*

#### Description

allows option to manually set the first level of the factor, for consistency with yardstick which automatically considers the first level as the "positive class" when evaluating classification.

#### <span id="page-18-0"></span>set\_int 19

# Usage

```
set_fct(.data, ..., first_level = NULL, order_fct = FALSE, max_levels = Inf)
## S3 method for class 'data.frame'
set_fct(.data, ..., first_level = NULL, order_fct = FALSE, max_levels = Inf)
## Default S3 method:
set_fct(.data, ...)
```
### Arguments

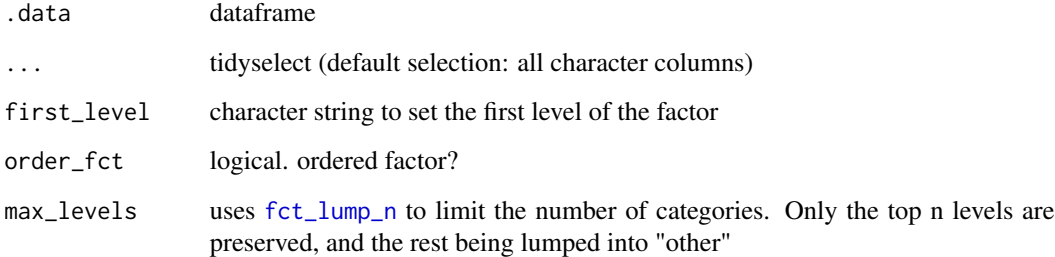

#### Value

tibble

# Examples

## simply set the first level of a factor iris\$Species %>% levels iris %>% set\_fct(Species, first\_level = "virginica") %>% dplyr::pull(Species) %>% levels()

<span id="page-18-1"></span>set\_int *set integer*

#### Description

set integer

#### Usage

```
set_int(.data, ...)
## S3 method for class 'data.frame'
set_int(.data, ...)
## S3 method for class 'grouped_df'
set_int(.data, ...)
```
#### Arguments

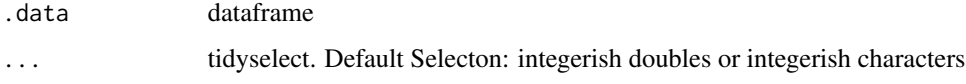

#### Value

tibble

```
int_vec <- c("1", "2", "10")
tibble::tibble(
  chr_int = int_vec,
  dbl_{int} = c(1.0, 5.0, 20.0),chr_int64 = c("1033493932", "4432500065", "30303022192"),
  string_int = c("SALES2020", "SALES2021", "SALES2022")) -> tbl
# automatically coerce integerish cols in a tibble
tbl
# integerish doubles or chars will be detected for coercion automatically
tbl %>%
 set_int()
# string_int requires parsing, so it must be specified directly for coercion
tbl %>%
  set_int(matches("str|chr"))
# s3 method works for vectors as well
int_vec
int_vec %>%
set_int()
```
#### <span id="page-20-0"></span>Description

note: for non-binary data, all values other than the true\_level will be set to false

# Usage

```
## S3 method for class 'data.frame'
set_{l}[gl(.data, . . . , true_{level} = 1])set_lgl(.data, ..., true_level = 1L)
## Default S3 method:
set_lgl(.data, ...)
## S3 method for class 'numeric'
set_{l}[gl(.data, ..., true_{level} = 1])## S3 method for class 'character'
set_{lgl}(.data, ..., true_{level} = c("T", "TRUE"))
```
#### Arguments

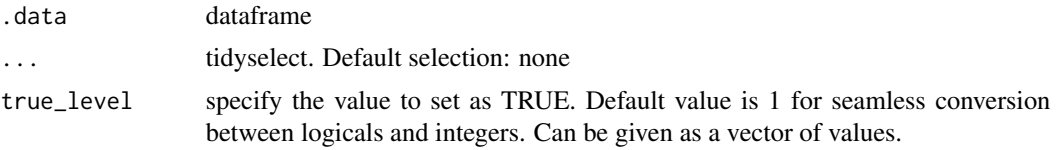

# Value

dataframe

#### Examples

# convert a 1/0 vector back into T/F

 $tible::tible(x = c(1, 0, 0, 1, 0, 1))$  %>% set\_lgl(x)

# <span id="page-21-0"></span>Index

as\_integer16\_or\_64, [2](#page-1-0) as\_tibble, *[3](#page-2-0)* auto\_setwd, [3](#page-2-0) clean\_frame, [3](#page-2-0) clean\_names, *[3](#page-2-0)* create\_dummies, [4](#page-3-0) create\_flag, [5](#page-4-0) dummy\_cols, *[4](#page-3-0)* enc2utf8, *[3](#page-2-0)* fct\_lump\_n, *[4](#page-3-0)*, *[19](#page-18-0)* fill\_na, [6](#page-5-0) filter\_for, [7](#page-6-0) filter\_missing, [8](#page-7-0) import\_dir, [9](#page-8-0) import\_tibble, [9](#page-8-0) make\_na, *[3](#page-2-0)* make\_na *(*make\_na.data.frame*)*, [10](#page-9-0) make\_na.data.frame, [10](#page-9-0) pad\_auto, [11](#page-10-0) pad\_col, [12](#page-11-0) recode\_chr, [12](#page-11-0) relocate\_all, [13](#page-12-0) remove\_empty, *[3](#page-2-0)* remove\_whitespace, [14](#page-13-0) rename\_with, *[3](#page-2-0)* select\_otherwise, [15](#page-14-0) set\_chr, [16](#page-15-0) set\_date, *[3](#page-2-0)*, [16](#page-15-0) set\_dbl, [17](#page-16-0) set\_fct, [18](#page-17-0) set\_int, *[3](#page-2-0)*, [19](#page-18-0) set\_lgl *(*set\_lgl.data.frame*)*, [21](#page-20-0) set\_lgl.data.frame, [21](#page-20-0)

ymd, *[17](#page-16-0)* ymd\_hms, *[17](#page-16-0)*